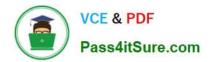

# C1000-085<sup>Q&As</sup>

IBM Netezza Performance Server V11.x Administrator

# Pass IBM C1000-085 Exam with 100% Guarantee

Free Download Real Questions & Answers **PDF** and **VCE** file from:

https://www.pass4itsure.com/c1000-085.html

100% Passing Guarantee 100% Money Back Assurance

Following Questions and Answers are all new published by IBM Official Exam Center

Instant Download After Purchase

100% Money Back Guarantee

- 😳 365 Days Free Update
- 800,000+ Satisfied Customers

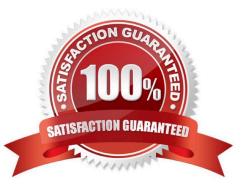

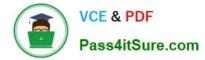

# **QUESTION 1**

Which command is used to register a user defined table function in the database?

A. CREATE FUNCTION

B. nzudxcompile

C. ALTER FUNCTION

D. ECHO

Correct Answer: A

#### **QUESTION 2**

Which is a valid statement regarding event rules on the IBM Netezza Performance Server (NPS) Console?

- A. New event rules can be added using the queries panel in NPS Console.
- B. New event rules can be added using the event rules panel in NPS Console.
- C. New event rules can only be added in the host container.
- D. New event rules must be added using the npsaddevent command.

Correct Answer: D

### **QUESTION 3**

Which statement is correct about command nz\_responders?

- A. displays user activity in tabular format
- B. displays information from nzsql responders -all in a more user-friendly format
- C. displays information from nzsqa responders -sys in a more user-friendly format
- D. displays resource utilization statistics in JSON format

Correct Answer: B

#### **QUESTION 4**

Which partition on the SPU node us used to store transient working data that is generated during query execution?

- A. Primary
- B. Nzscratch

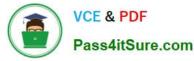

- C. Mirror
- D. nzlocal

Correct Answer: A

# **QUESTION 5**

Which two command line support tools are used to determine the order of data for a given table?

- A. nz\_physical\_table\_layout
- B. nz\_zonemap
- C. nz\_pagemap
- D. nz\_sort\_order
- E. nz\_get
- Correct Answer: BC

#### **QUESTION 6**

To how many resource groups can a user be assigned?

- A. four
- B. unlimited
- C. three
- D. one

Correct Answer: C

# **QUESTION 7**

What is required in order to restore a specific table using the nz\_restore support tool?

- A. A table needs to be backed up by using nzbackup utility.
- B. A table that is being restored must have the same name in the backup set.
- C. The userspace must be provided
- D. The table structure (DDL) needs to exist

#### Correct Answer: A

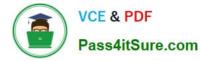

# **QUESTION 8**

Which log file provides a DBA with an actual SQL statement that was executed?

- A. clientmgr.log
- B. pg.log
- C. sysmgr.log
- D. dbos.log
- Correct Answer: C

### **QUESTION 9**

When restoring a database using nzrestore utility, which is true for the npshost option?

- A. It is the hostname of the storage server
- B. It is a HOSTNAME value set in backupHostname.txt file on the backup source system.
- C. It is a host name of the target system to restore a database to.
- D. It is a remote host name or IP address of the system to connect to.

Correct Answer: C

#### **QUESTION 10**

Which statement regarding the IBM Netezza Performance Server (NPS) admin database user is true?

- A. The admin user should be deleted after installing NPS.
- B. The admin user is added to the host OS before installing NPS.
- C. The admin user can not be deleted after installing NPS.
- D. The admin user is the only owner of a database on NPS.

Correct Answer: A

C1000-085 VCE Dumps C1000-085 Practice Test C1000-085 Exam Questions